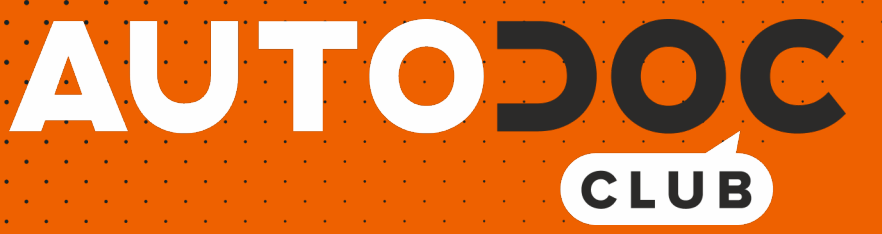

Cum să schimbați: stergatoare parbriz din spate la VW Sharan II (7N1, 7N2) | Ghid de înlocuire

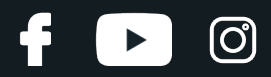

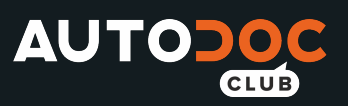

### **TUTORIAL VIDEO SIMILAR**

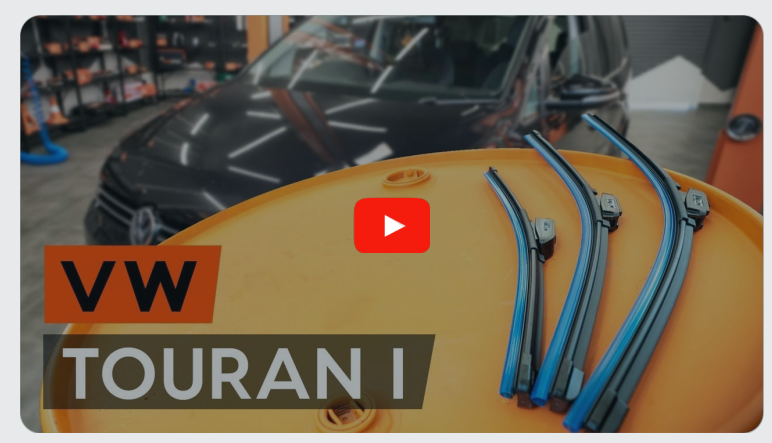

Acest video prezintă procedura de înlocuire a unei piese auto similare la un alt vehicul.

## **Important!**

Această procedură de înlocuire poate fi utilizată pentru: VW Sharan II (7N1, 7N2) 2.0 TSI, VW Sharan II (7N1, 7N2) 2.0 TDI 4motion, VW Sharan II (7N1, 7N2) 2.0 TDI, VW Sharan II (7N1, 7N2) 1.4 TSI, VW Sharan II (7N1, 7N2) 1.8 TSI, VW Sharan II (7N1, 7N2) 2.0 TDI 4motion (DLUB)

Etapele pot varia ușor în funcție de construcția mașinii.

Acest tutorial a fost creat în baza procedurii de înlocuire a unei piese auto similare pentru: VW Touran I (1T3) 1.6 TDI

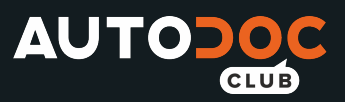

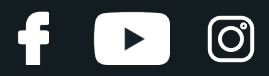

### ÎNLOCUIREA: STERGATOARE PARBRIZ - VW SHARAN II (7N1, 7N2). LISTA SCULELOR DE CARE VEȚI AVEA **NEVOIE:**

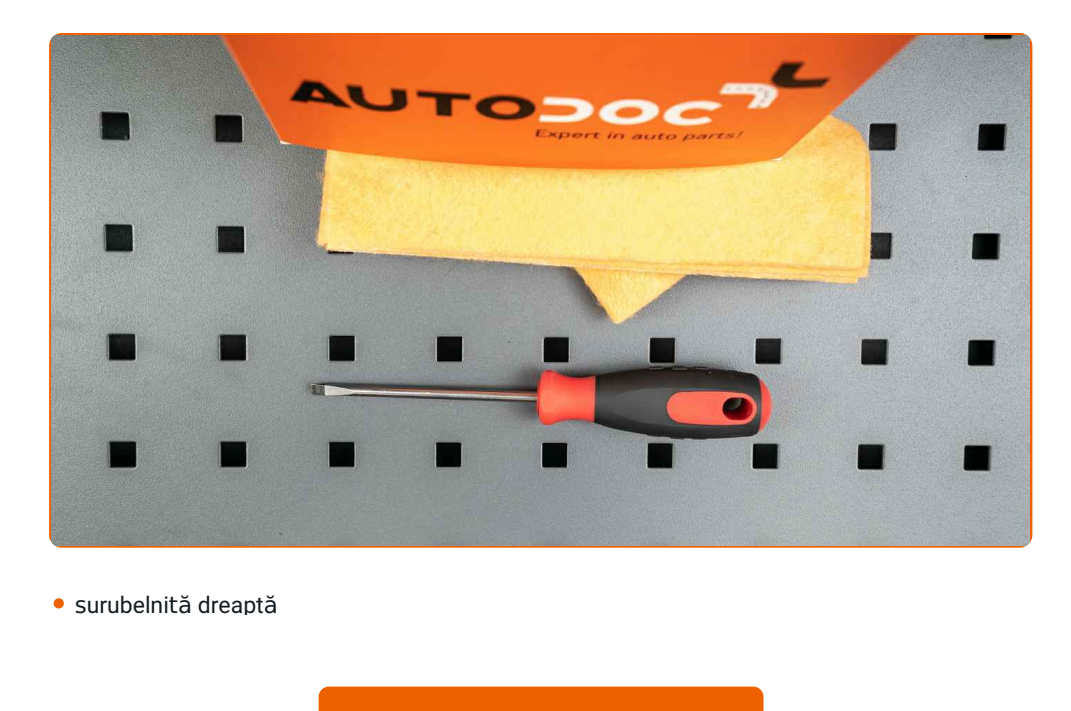

Cumpărați instrumente

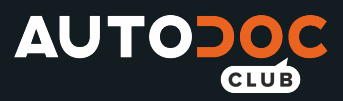

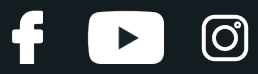

Înlocuirea: stergatoare parbriz – VW Sharan II (7N1, 7N2). AUTODOC recomandă:

Toate lucrările trebuiesc făcute cu motorul oprit.

# **ÎNLOCUIREA: STERGATOARE PARBRIZ – VW SHARAN II (7N1, 7N2). EFECTUAȚI URMĂTORII PAȘI:**

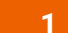

Porniți contactul. Setați din comutatorul de pe volan ștergătorul de parbriz în poziția coborâtă.

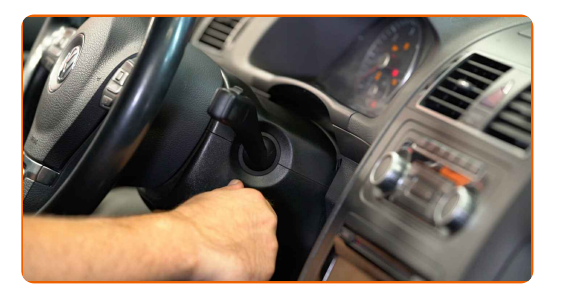

**2**

Opriți contactul. Ștergătoarele, în modul de servisare, vor fi în poziția ridicată.

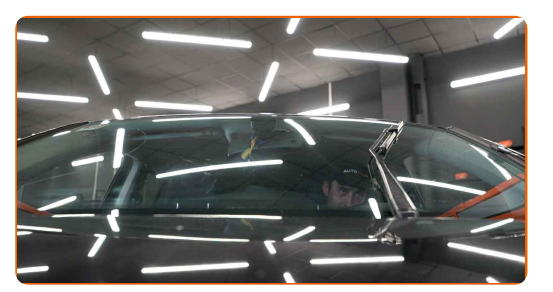

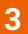

Pregătiți noile ștergătoare de parbriz.

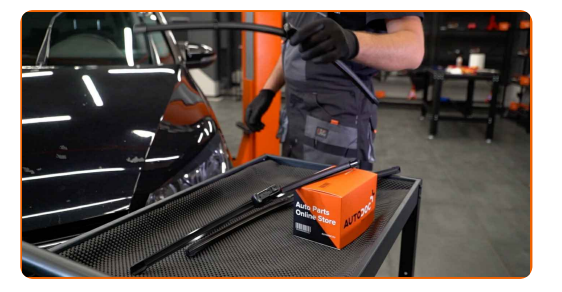

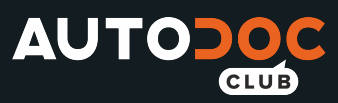

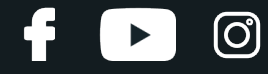

**4**

Trageți brațul ștergătorului de pe suprafața geamului până la capăt.

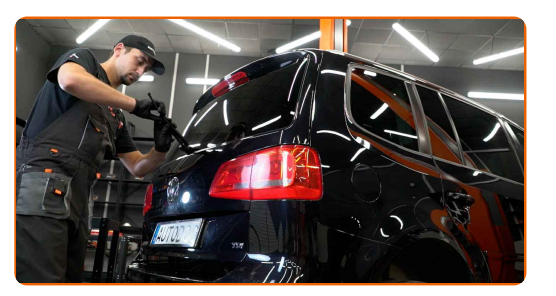

**5**

Apăsați clema. Scoateți lama de pe brațul ștergătorului.

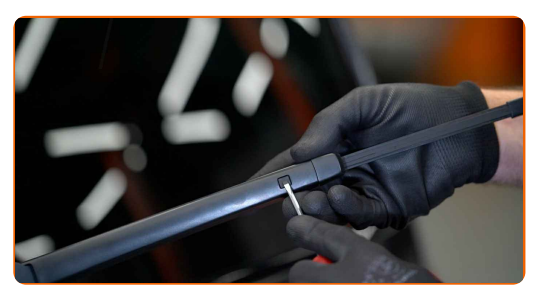

#### Înlocuirea: stergatoare parbriz – VW Sharan II (7N1, 7N2). Sfatul util de la AUTODOC:

Atunci când înlocuiți lama ștergătorului, asigurați-vă ca brațul sțergătorului nu lovește parbrizul.

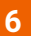

**6** Montaț<sup>i</sup> lama nou<sup>ă</sup> <sup>ș</sup><sup>i</sup> apăsaț<sup>i</sup> <sup>u</sup>șor brațul <sup>ș</sup>tergătorului pe parbriz.

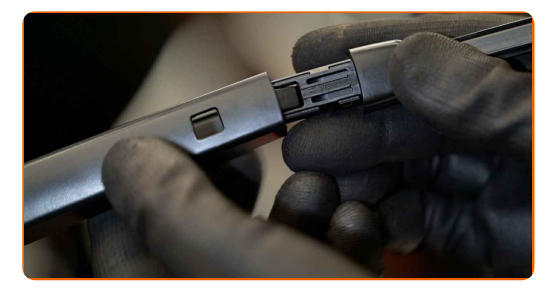

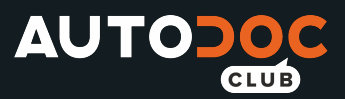

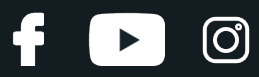

#### Înlocuirea: stergatoare parbriz – VW Sharan II (7N1, 7N2). Profesioniștii recomandă:

Nu atingeți marginea de cauciuc a lamei, pentru a evita deteriorarea acoperirii sale de grafit.

**7**

Porniți contactul. Setați din comutatorul de pe volan ștergătorul de parbriz în poziția coborâtă. Astfel, veți schimba modul in care se află ștergătoarele, de la cel de servisare la cel de funcționare.

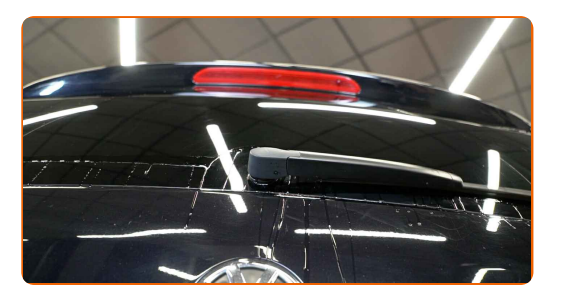

Înlocuirea: stergatoare parbriz – VW Sharan II (7N1, 7N2). Experții AUTODOC recomandă:

Asigurați-vă că banda de cauciuc a lamelei se potrivește perfect geamului, pe întreaga lungime a acestuia.

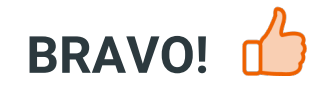

### **VIZUALIZAȚI MAI MULTE [TUTORIALE](https://club.autodoc24.ro/manuals/vw/sharan/sharan-7n1-7n2?utm_source=club.autodoc24.ro&utm_medium=referral&utm_campaign=vote_PDF&utm_term=ro)**

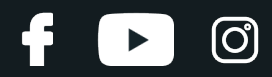

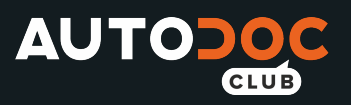

## **AUTODOC — PIESE DE SCHIMB DE CALITATE ȘI IEFTINE ONLINE**

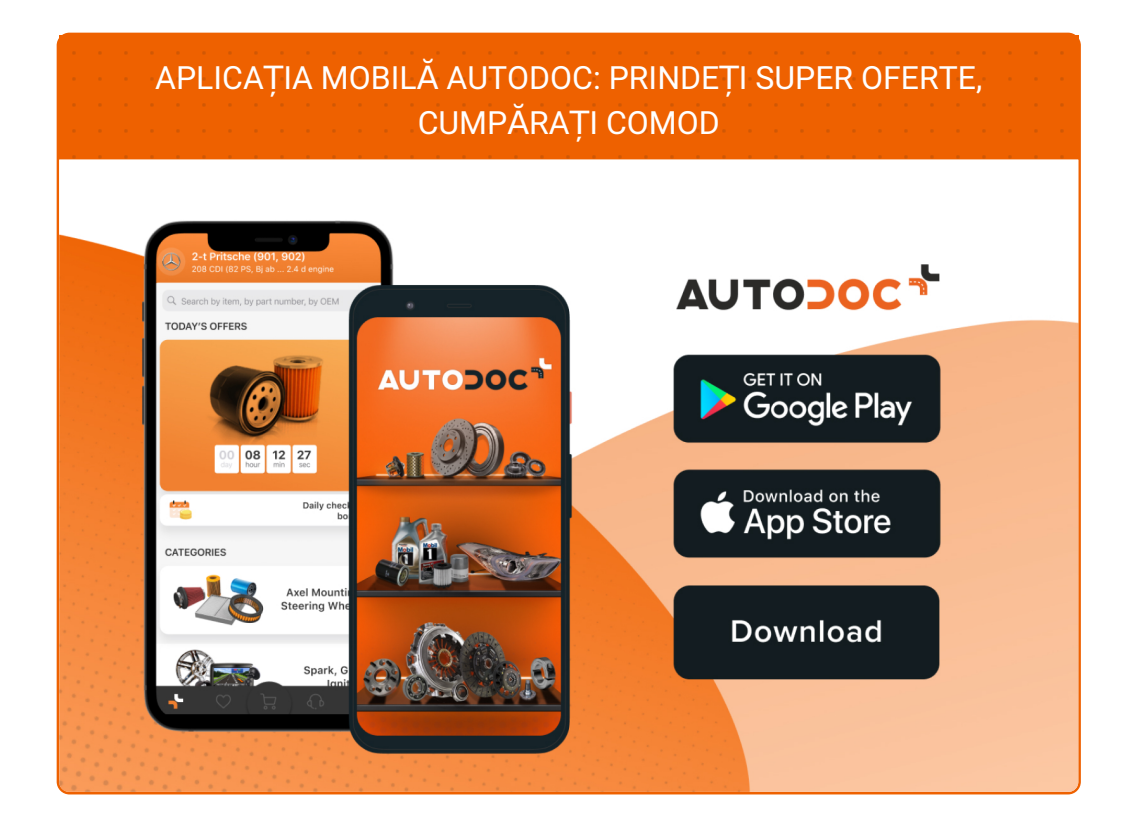

#### **O SELECȚIE VARIATĂ DE PIESE DE SCHIMB PENTRU MAȘINA [DUMNEAVOASTR](https://www.autodoc24.ro?utm_source=pdf)Ă**

#### **[STERGATOARE](https://www.autodoc24.ro/piese-de-schimb/stergator_de_parbriz-10233?utm_source=pdf) PARBRIZ: O GAMĂ VASTĂ**

## **ACT DE RENUNȚARE /DISCLAIMER:**

Documentul conține numai recomandări generale care vă pot fi utile când efectuați acțiuni de reparație sau de înlocuire. Firma AUTODOC nu va fi răspunzătoare pentru nici o pierdere, rănire sau deteriorare a proprietății apărute în timpul procesului de reparație sau înlocuire din cauza unei aplicări sau interpretări greșite a informațiilor furnizate.

Firma AUTODOC nu este răspunzătoare pentru erorile sau ambiguitățile din acest manual. Informațiile sunt furnizate doar în scop informativ și nu pot înlocui instrucțiunile de la profesioniști.

Firma AUTODOC nu este răspunzătoare pentru utilizarea incorectă sau periculoasă a echipamentelor, sculelor și componentelor auto. Firma AUTODOC recomandă cu tărie să aveți grijă și să urmați instrucțiunile de siguranță când efectuați o reparație sau o înlocuire. Amintiți-vă: Utilizarea pieselor de calitate inferioară nu garantează siguranța rutieră.

© Copyright 2021 – Tot conținutul, în special textele, fotografiile și grafica, sunt protejate de drepturile de autor. Toate drepturile, inclusiv duplicarea, publicarea, editarea și traducerea, rămân rezervate, Firmei AUTODOC GmbH.